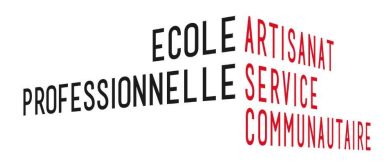

## Planning d'activité physique élèves CAP

Semaine du 23 au 27 Mars

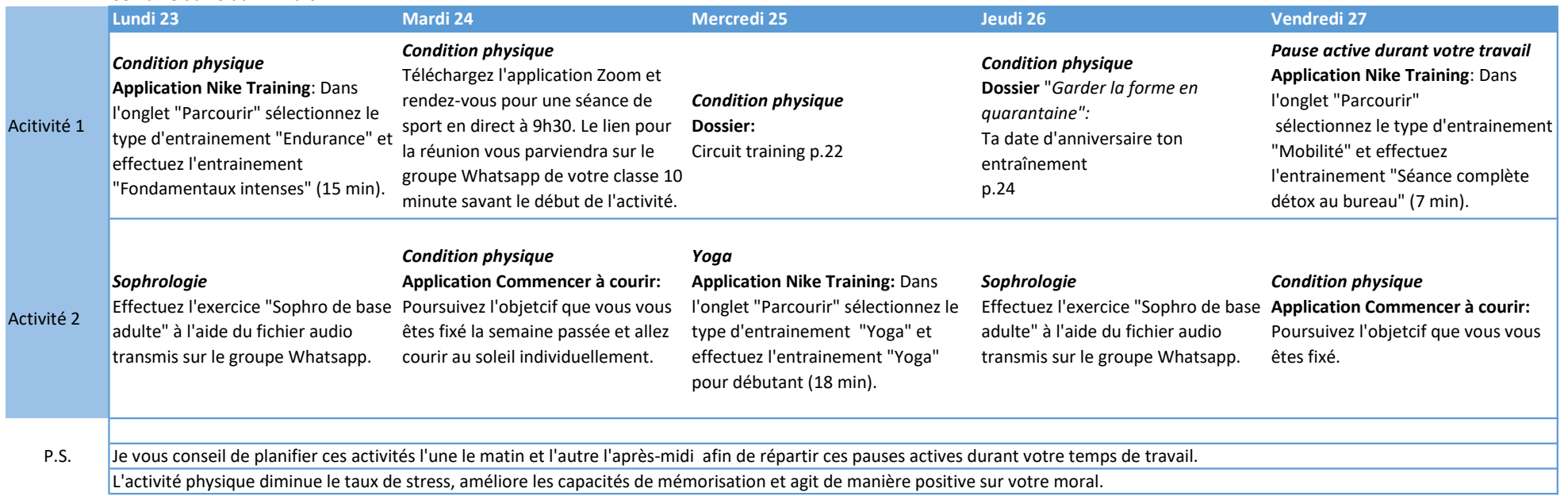

Johann Delasoie